# Lingnan University Office of Global Education (OGE) Application for Student Exchange Programme User Guides for Coordinators

| PART A – MAKING ONLINE NOMINATION          | 2 |
|--------------------------------------------|---|
|                                            |   |
| PART B – ENDORSEMENT FROM HOME INSTITUTION | 6 |
|                                            |   |
| PART C – WITHDRAWAL CASE                   | 7 |

### Part A - Making online nomination

## **Browser Support**

Internet Explorer version older than or equal to 7 is not supported. We recommend you to upgrade your browser to the latest Internet Explorer, Google Chrome, or Firefox.

If you are using Internet Explorer 8 or higher, please make sure the "Compatibility View" feature is turned off.

**Step 1** Refer to the email from Lingnan University for the hyperlink to the **online nomination system** for Institution Coordinator, the username and password for coordinator user account of your institution.

**Step 2** Login to the nomination page for institution coordinator.

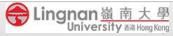

# Exchange Application for Institution Coordinator

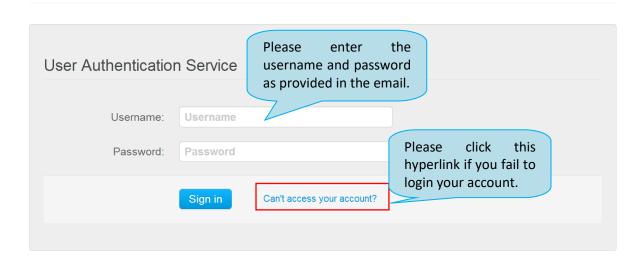

**Step 3** Update the profile of your outgoing coordinator and set a new password for initial login.

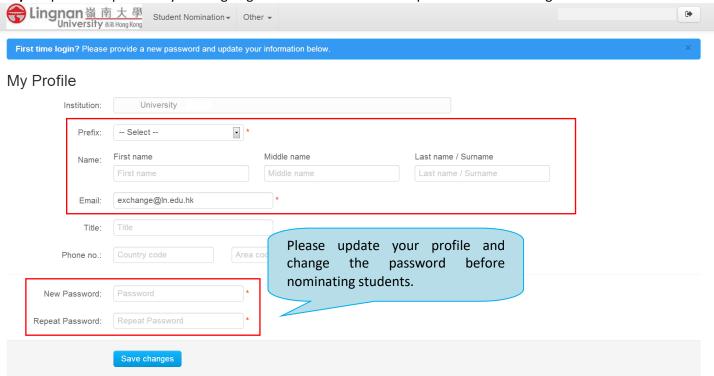

Step 4 Nominate your students to Lingnan Student Exchange Programme

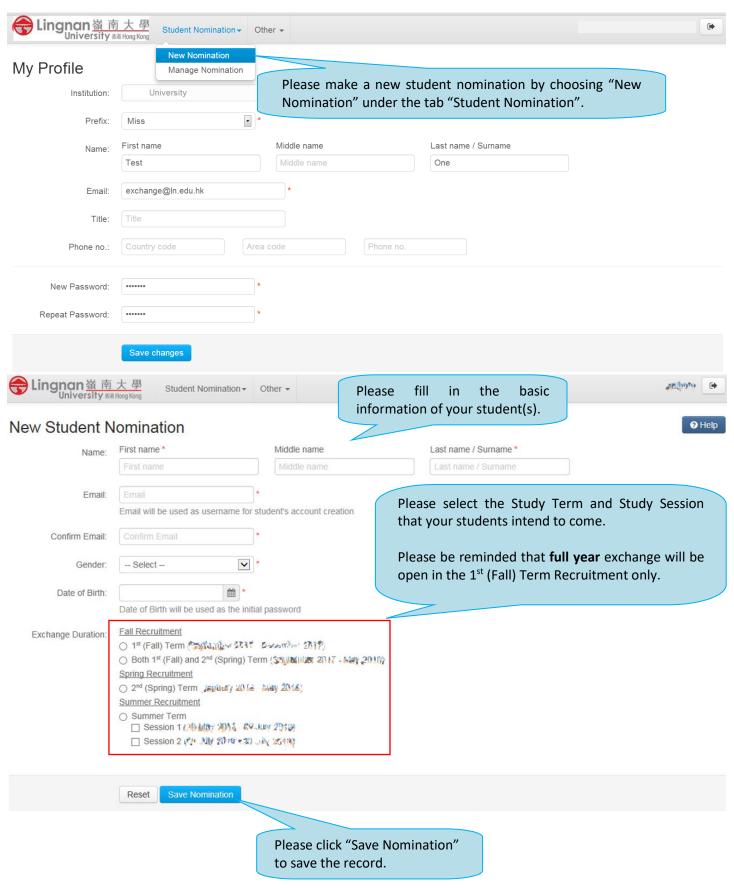

## Step 5 Confirm student nominations

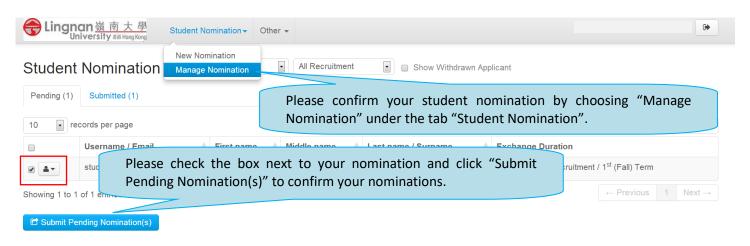

**Step 6** Nominated students will then receive an email regarding her/his login information for her/his online application for Lingnan Student Exchange Programme.

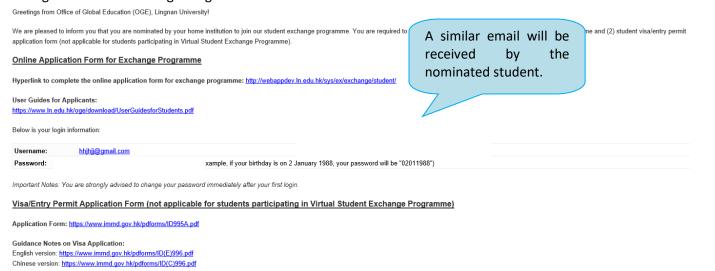

## Part B – Endorsement from home institution

When your student completes his/her online application, he/she will be asked to print a copy of the application form and ask for an endorsement from home institution.

Please endorse in Part K (P.4 of the application form) and send to OGE by email (exchange@ln.edu.hk) before the submission deadline.

Please endorse in Part K of the application form after the student has completed the online application form

|   |                                                                                                    | A 12 42 42                                                                                                    | Ct. J T.                                                                                                    | lobal Educ                                                                                                    |                                                                                                    |                                                                                                    |
|---|----------------------------------------------------------------------------------------------------|----------------------------------------------------------------------------------------------------|----------------------------------------------------------------------------------------------------|----------------------------------------------------------------------------------------------------|----------------------------------------------------------------------------------------------------|----------------------------------------------------------------------------------------------------|
|   |                                                                                                    | Application for                                                                                                    | Student Ex                                                                                                    | cnange Progr                                                                                                    | ammes (                                                                                                    |                                                                                                    |
|   | PART H E                                                                                                    | MERGENCY CONTA                                                                                                    | ACT (for the wh                                                                                                    | ole period at you                                                                                                    | ır study at Lingnan)                                                                                                    |                                                                                                    |
|   | Name                                                                                                    |                                                                                                    |                                                                                                    | Relationship                                                                                                    |                                                                                                    |                                                                                                    |
|   | His/Her E-ma                                                                                                    | ail Address                                                                                                    |                                                                                                    | His/Her Mobile                                                                                                    | Number                                                                                                    |                                                                                                    |
|   | Uis/Uar Uam                                                                                                    | ie Telephone Number                                                                                                    |                                                                                                    | His/Her Fax Nu                                                                                                    | mhar                                                                                                    |                                                                                                    |
|   | HIS HEL HOLL                                                                                                    | e Telephone Number                                                                                                    |                                                                                                    | HIS HELFAX IV                                                                                                    | unoei                                                                                                    |                                                                                                    |
|   |                                                                                                    |                                                                                                    |                                                                                                    |                                                                                                    |                                                                                                    |                                                                                                    |
|   |                                                                                                    | AYMENT METHOD                                                                                                    |                                                                                                    |                                                                                                    | 4-1-1-4-4                                                                                                    |                                                                                                    |
|   |                                                                                                    | otified to complete an onli<br>lication has been approve                                                                                                    |                                                                                                    | preferred payment n                                                                                                    | iethod and settle the req                                                                                                    | uired fees                                                                                                    |
|   |                                                                                                    |                                                                                                    |                                                                                                    |                                                                                                    |                                                                                                    |                                                                                                    |
|   | PART J DE                                                                                                    | CLARATION                                                                                                    |                                                                                                    |                                                                                                    |                                                                                                    |                                                                                                    |
|   |                                                                                                    | ingnan University to use<br>tion in the Student Exch                                                                                                    |                                                                                                    |                                                                                                    |                                                                                                    |                                                                                                    |
|   |                                                                                                    | for all purposes relating                                                                                                    |                                                                                                    |                                                                                                    |                                                                                                    |                                                                                                    |
|   |                                                                                                    | niversity. I declare tha                                                                                                    |                                                                                                    |                                                                                                    |                                                                                                    |                                                                                                    |
|   |                                                                                                    | d understand that any                                                                                                    | misrepresentation                                                                                                    | on will result in                                                                                                    | disqualification of m                                                                                                    |                                                                                                    |
|   | for apr                                                                                                    | 3                                                                                                    |                                                                                                    |                                                                                                    |                                                                                                    | * sponsible                                                                                                    |
|   | Educat                                                                                                    |                                                                                                    |                                                                                                    |                                                                                                    |                                                                                                    |                                                                                                    |
|   |                                                                                                    |                                                                                                    |                                                                                                    |                                                                                                    |                                                                                                    | al<br>m                                                                                                    |
|   | Univer                                                                                                    |                                                                                                    |                                                                                                    |                                                                                                    |                                                                                                    | in<br>I enroll                                                                                                    |
|   | for the course                                                                                                    | es. I understand that it is                                                                                                    |                                                                                                    |                                                                                                    |                                                                                                    | in<br>I enroll<br>niversity. I                                                                                                    |
|   | for the course<br>understand th                                                                                                    | hat I have to follow the                                                                                                    | clearance proce                                                                                                    | dures (incl. comp                                                                                                    | leting the online eval                                                                                                    | in<br>I enroll<br>niversity. I<br>uation surveys)                                                                                                    |
|   | for the course<br>understand the<br>upon comple                                                                                                    |                                                                                                    | clearance proce<br>at Lingnan Univ                                                                                                  | dures (incl. comp<br>ersity. I understa                                                                                                    | leting the online evalued that it is also my                                                                                                    | in I enroll niversity. I uation surveys) responsibility to                                                                                                    |
|   | for the course<br>understand the<br>upon complectory myseli-<br>consequence                                                                                                    | hat I have to follow the<br>etion of my exchange a<br>f with appropriate insu<br>s that may arise. I give                                                                                                    | clearance proce<br>at Lingnan Univ<br>urance package.                                                                               | dures (incl. comp<br>ersity. I understa<br>Should I fail t                                                                                                    | leting the online evalund that it is also my o do the above, I ar                                                                                                    | in I enroll inversity. I uation surveys) responsibility to in liable for any                                                                                                    |
|   | for the course<br>understand the<br>upon comple<br>cover mysel:                                                                                                    | hat I have to follow the<br>etion of my exchange a<br>f with appropriate insu<br>s that may arise. I give                                                                                                    | clearance proce<br>at Lingnan Univ<br>urance package.                                                                               | dures (incl. comp<br>ersity. I understa<br>Should I fail t                                                                                                    | leting the online evalund that it is also my o do the above, I ar                                                                                                    | in I enroll inversity. I uation surveys) responsibility to in liable for any                                                                                                    |
|   | for the course<br>understand the<br>upon complectory myseli-<br>consequence                                                                                                    | hat I have to follow the<br>etion of my exchange a<br>f with appropriate insu<br>s that may arise. I give                                                                                                    | clearance proce<br>at Lingnan Univ<br>urance package.                                                                               | dures (incl. comp<br>ersity. I understa<br>Should I fail t                                                                                                    | leting the online evaluation of that it is also my of the above, I are sity to release my offi                                                                                                    | in I enroll inversity. I uation surveys) responsibility to in liable for any                                                                                                    |
|   | for the course<br>understand the<br>upon complectory myself<br>consequence<br>my home inst                                                                                                    | hat I have to follow the<br>etion of my exchange a<br>f with appropriate insu<br>s that may arise. I give                                                                                                    | clearance proce<br>at Lingnan Univ<br>urance package.                                                                               | dures (incl. comp<br>ersity. I understa<br>Should I fail t<br>r Lingnan Univer                                                                                              | leting the online evaluation of that it is also my of the above, I are sity to release my offi                                                                                                    | in I enroll inversity. I uation surveys) responsibility to in liable for any                                                                                                    |
|   | for the course understand the upon comple cover myself consequence my home instance.  Name  PART K 1                                                                                                    | hat I have to follow the<br>stion of my exchange a<br>f with appropriate ina<br>s that may arise. I give<br>titution.                                                                                              | e clearance proce<br>at Lingnan Univ<br>urance package.<br>e my consent for<br>OM HOME IN                                           | dures (incl. compersity. I understa<br>Should I fail t<br>r Lingnan Univer-                                                                                                 | leting the online evaluation that it is also my to do the above, I are sity to release my offi                                                                                                    | in in in in in in in in in in in in in i                                                                                                    |
|   | for the course understand the upon comple cover myself consequence my home instance.  Name  PART K 1                                                                                                    | hat I have to follow the<br>stion of my exchange :<br>f with appropriate insi<br>is that may arise. I give<br>titution.                                                                                            | e clearance proce<br>at Lingnan Univ<br>urance package.<br>e my consent for<br>OM HOME IN                                           | dures (incl. compersity. I understa<br>Should I fail t<br>r Lingnan Univer-                                                                                                 | leting the online evaluation that it is also my to do the above, I are sity to release my offi                                                                                                    | in in in in in in in in in in in in in i                                                                                                    |
|   | for the course understand the upon comple cover myself consequence my home instance in PART K   PART K   PART K | that I have to follow the front in my exchange: front my exchange: front may arise. I give fittition.  ENDORSEMENT FR futuly Abroad Office of                                                                      | clearance procest Lingman Univ<br>urance package.<br>e my consent for<br>OM HOME IN<br>f home institution                           | dures (incl. compersity. I understand I should I stall to Lingnan University I stall to Date (STITUTION (Tops))                                                             | leting the online evalue of the table of the shown I are the table of the shown I are the table of the table of the table of the table of the table of the table of table of t | in I enroll niversity. I all niversity. I unation surveys) responsibility to in liable for any icial transcript to                                                                                                    |
|   | for the course understand if upon compile cover mysels consequence my home instruction of the course of the consequence of the consequence of the consequence of the course of the cours | hat I have to follow the<br>stion of my exchange a<br>f with appropriate ina<br>s that may arise. I give<br>titution.                                                                                              | clearance proces at Lingman Universe urance package e my consent for  OM HOME IN f home institution                                 | dures (incl. compersity. I understand I should I stall to Lingnan University I stall to Date (STITUTION (Tops))                                                             | leting the online evalue of the table of the shown I are the table of the shown I are the table of the table of the table of the table of the table of the table of table of t | in I enroll niversity. I all niversity. I unation surveys) responsibility to in liable for any icial transcript to                                                                                                    |
| _ | for the course understand if upon compile cover mysels consequence my home instruction of the course of the consequence of the consequence of the consequence of the course of the cours | that I have to follow the tion of my exchange of f with appropriate ina that may arise. I give titution.  ENDORSEMENT FRe tudy Abroad Office of wed the completed app                                              | clearance proces at Lingman Universe urance package e my consent for  OM HOME IN f home institution                                 | dures (incl. compersity. I understand I should I stall to Lingnan University I stall to Date (STITUTION (Tops))                                                             | leting the online evalue of the table of the shown I are the table of the shown I are the table of the table of the table of the table of the table of the table of table of t | in I enroll niversity. I all niversity. I unation surveys) responsibility to in liable for any icial transcript to                                                                                                    |
|   | for the course understand it upon comple cover mysels consequence my home instruction of the consequence of the consequence of the consequence of the consequence of the consequence of the consequence of the course of the cours | that I have to follow the tion of my exchange of f with appropriate ina that may arise. I give titution.  ENDORSEMENT FRe tudy Abroad Office of wed the completed app                                              | clearance proces at Lingman Universe urance package e my consent for  OM HOME IN f home institution                                 | dues (incl. comp. errity. I understa Should I fail t I Lingnan Univer  Date  STITUTION (Ton)  reby endorse the                                                              | leting the online evalue of the table of the shown I are the table of the shown I are the table of the table of the table of the table of the table of the table of table of t | in I enroll niversity. I all niversity. I unation surveys) responsibility to in liable for any icial transcript to                                                                                                    |
| _ | for the course understand it upon comple cover mysels consequence my home instance in the consequence in the consequence in the consequence in the consequence in the consequence in the consequence in the course in the course i | that I have to follow the tion of my exchange of f with appropriate ina that may arise. I give titution.  ENDORSEMENT FRe tudy Abroad Office of wed the completed app                                              | clearance proces at Lingman Universe urance package e my consent for  OM HOME IN f home institution                                 | dues (incl. comp. reristy. I understa Should I fail t Lingnan Univer  Date  STITUTION (Ton)  reby endorse the                                                               | leting the online evalue of the table of the shown I are the table of the shown I are the table of the table of the table of the table of the table of the table of table of t | in I enroll niversity. I all niversity. I unation surveys) responsibility to in liable for any icial transcript to                                                                                                    |
| _ | for the course understand it upon comple cover mysels consequence my home instruction of the consequence of the consequence of the consequence of the consequence of the consequence of the consequence of the course of the cours | that I have to follow the tion of my exchange of f with appropriate ina that may arise. I give titution.  ENDORSEMENT FRe tudy Abroad Office of wed the completed app                                              | clearance proces at Lingman Universe urance package e my consent for  OM HOME IN f home institution                                 | dues (incl. comp. errity. I understa Should I fail t I Lingnan Univer  Date  STITUTION (Ton)  reby endorse the                                                              | leting the online evalue of the table of the shown I are the table of the shown I are the table of the table of the table of the table of the table of the table of table of t | in I enroll niversity. I all niversity. I unation surveys) responsibility to in liable for any icial transcript to                                                                                                    |
| _ | for the course understand it upon comple cover mysels consequence my home instruction of the consequence of the consequence of the consequence of the consequence of the consequence of the consequence of the course of the cours | that I have to follow their of my exchange a f with appropriate may a that may arise. I give thintion.  ENDORSEMENT FR. thudy Abroad Office of wed the completed approgrammes at Lingman U.                        | clearance process at Lingnan University urance package. e my consent for  OM HOME IN f home institution plication and he niversity. | chues (incl. compersity. I understate Should I fail to Lingnan University I understate Should I fail to Lingnan University I understate STITUTION (I on)  Total Title  Date | leting the online eval and that it is also my o do the above, I are sity to release my offi                                                                                                    | in I enroll niversity. I union surveys) responsibility to n liable for any icial transcript to he International bation in student                                                                                                    |
|   | for the course understand it upon comple cover mysels consequence my home instruction of the consequence of the consequence of the consequence of the consequence of the consequence of the consequence of the course of the cours | that I have to follow the tion of my exchange of with appropriate in a that may arise. I give titution.  ENDORSEMENT FRe tudy Abroad Office of wed the completed approgrammes at Lingman U.  OGE, AD208/1, 2/F, W. | clearance process at Lingnan Univ urance package. e my consent for  OM HOME IN f home institution plication and he niversity.       | dues (incl. comp. errsity. I understa Should I fail t I Lingnan Univer  Date  STITUTION (I n)  reby endorse the  Date  Building, Lingnan U                                  | leting the online evalue of the table of the shown I are the table of the shown I are the table of the table of the table of the table of the table of the table of table of t | in in the control of the control of |

#### Part C - Withdrawal case

If your nominated student decides to withdraw from Lingnan University Student Exchange Programme, please click "Withdrawal" under the tab next to the corresponding student.

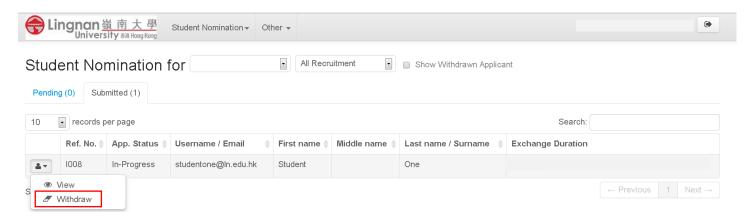

You will then be asked to confirm the withdrawal:

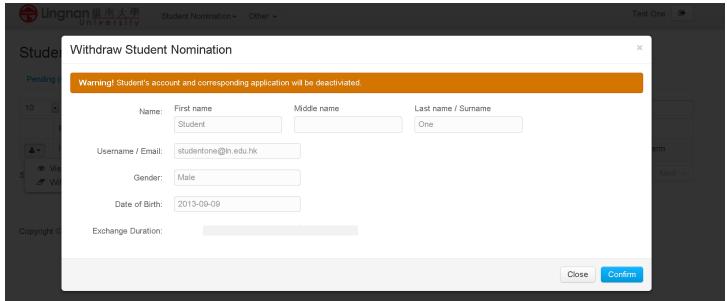

Remarks: Student's account will be deactivated once the withdrawal is confirmed and reactivation is not allowed.